# Corso di Fondamenti di Segnali e Trasmissione

Allievi Ingegneri Informatici - sede di Cremona - a.a. 2005/06 II appello – 5 Settembre 2006

# **Esercizio 1**

Sia  $g(t)$  la forma d'onda

$$
g(t) = \cos\left(\frac{2\pi t}{T}\right) \text{rect}\left(\frac{2t}{T}\right)
$$

a) Determinare l'energia  $E<sub>g</sub>$  di  $g(t)$ . E' causale?

b) Calcolarne la TDF  $G(f)$  e disegnarne il grafico di parte reale e immaginaria.

c) Si consideri ora il segnale periodico:

$$
x(t) = \sum_{k=-\infty}^{+\infty} g(t - kT_0) \quad con \quad T_0 = \frac{T}{2}
$$

Disegnare il grafico e calcolare valor medio e potenza di  $x(t)$ .

**d**) Calcolare la TDF  $X(f)$  e disegnarne il grafico di parte reale e immaginaria fino a  $|f| < 5/T$ .

## **Esercizio 2**

 $x(t)$  è un segnale analogico di banda  $B_x = 20$  kHz, che viene campionato a frequenza  $f_c$ . Al ricevitore è disponibile un filtro di ricostruzione con risposta in frequenza  $H(f)$  tracciata in figura.

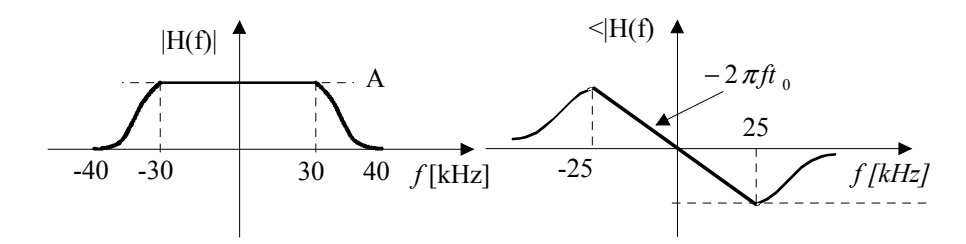

a) E' possibile utilizzare tale filtro per ricostruire una versione non distorta di  $x(t)$ ?

**b**) Quanto deve valere, almeno, la frequenza di campionamento  $f_c$ ?

c) Qual'è l'uscita del filtro immaginando di dargli in ingresso la sequenza dei campioni  $\sum_{n} x(nT_c)\delta(t - nT_c)$ .

# **Esercizio 3**

Un collegamento radio utilizza una banda  $B_c$  di 20 MHz centrata a  $f_0 = 2.4$  GHz ed una modulazione 16QAM con mapping di Gray.

a) Qual è il tempo di simbolo  $T$  se il roll-off ammonta al 25%?

b) Scrivere la generica espressione del segnale trasmesso, e quella del suo equivalente passa basso che modula in ampiezza (e fase) forme d'onda  $g(t-kT)$ .

c) Se la densità spettrale di potenza di rumore al ricevitore  $N_0/2$  è pari a 2  $10^{-18}$  [W/Hz], e l'energia ricevuta per bit  $E_b$  vale 1.6 10<sup>-16</sup> [J] qual'è la probabilità d'errore sul bit al ricevitore?

# Soluzioni

## Esercizio 1

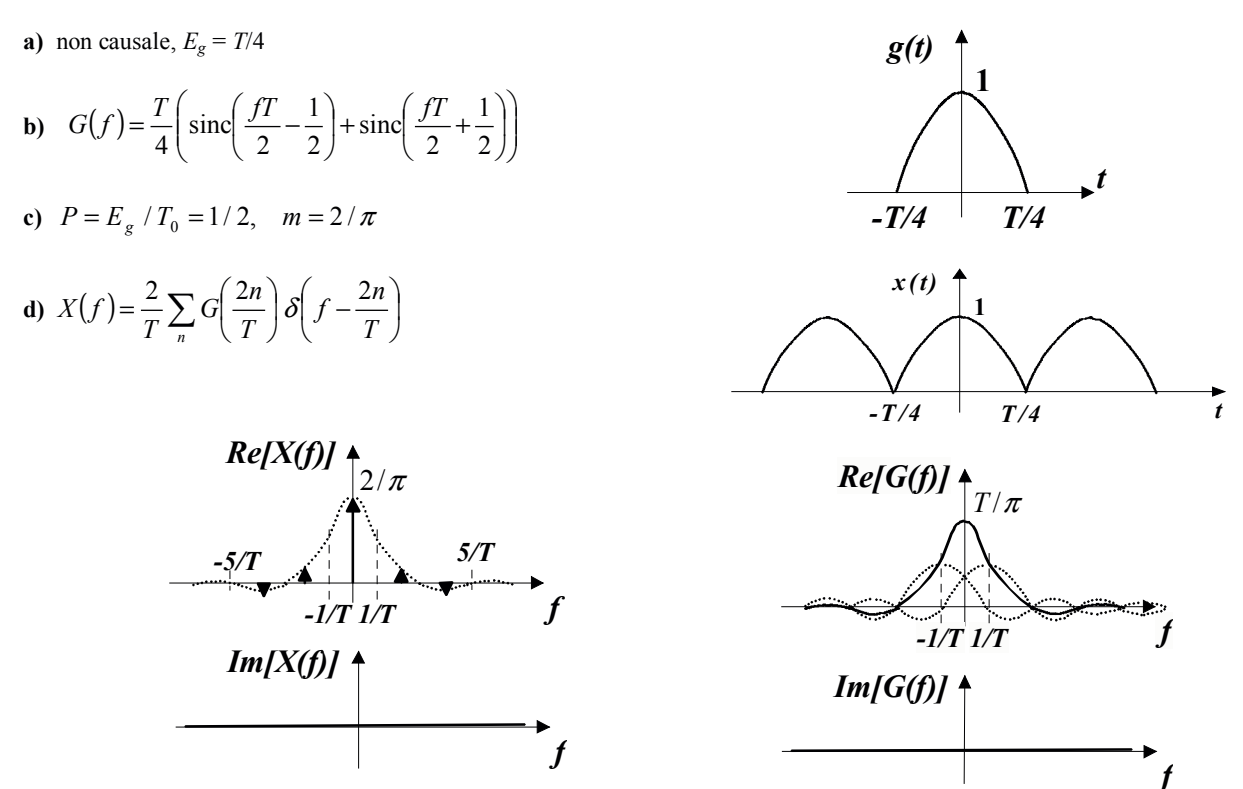

#### Esercizio 2

- a) Sì perchè ha ampiezza costante e fase lineare nella banda di  $x(t)$
- **b**) Per non avere *aliasing* occorre che  $f_c B_x \ge 40$  kHz  $\implies f_c \ge 60$  kHz

$$
c) \frac{A}{T_c} x(t-t_0)
$$

## Esercizio 3

**a)** In banda passante, senza ISI, 
$$
B = \frac{1}{T}(1+\alpha)
$$
, quindi  $T = \frac{(1+\alpha)}{B} = 0.0625 \,\mu s$   
\n**b)**  $s(t) = \sum_{k} a_{k} g(t - kT) \cos(2\pi f_{0}t) + \sum_{k} b_{k} g(t - kT) \sin(2\pi f_{0}t), \qquad \tilde{s}(t) = \sum_{k} (a_{k} + jb_{k}) g(t - kT), \quad a_{k}, b_{k} \in \{\pm 1, \pm 3\}$   
\n**c)** Con mapping di Gray  $P_{b} \approx \frac{2}{\log_{2} 16} Q\left(\sqrt{\frac{4}{5} \frac{E_{b}}{N_{0}}}\right) = 10^{-8} \quad \text{con} \quad \frac{E_{b}}{N_{0}} = \frac{1.6 \, 10^{-16}}{4 \, 10^{-18}} = 16 \, dB$